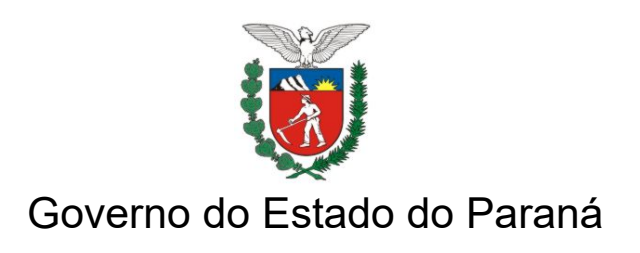

## **FORMULÁRIO PARA RECONDUÇÃO DE DESCONTO FACULTATIVO PRCONSIG**

Órgão:

Nome:

RG:

CPF:

DADOS DO DESCONTO

LF origem:

LF destino:

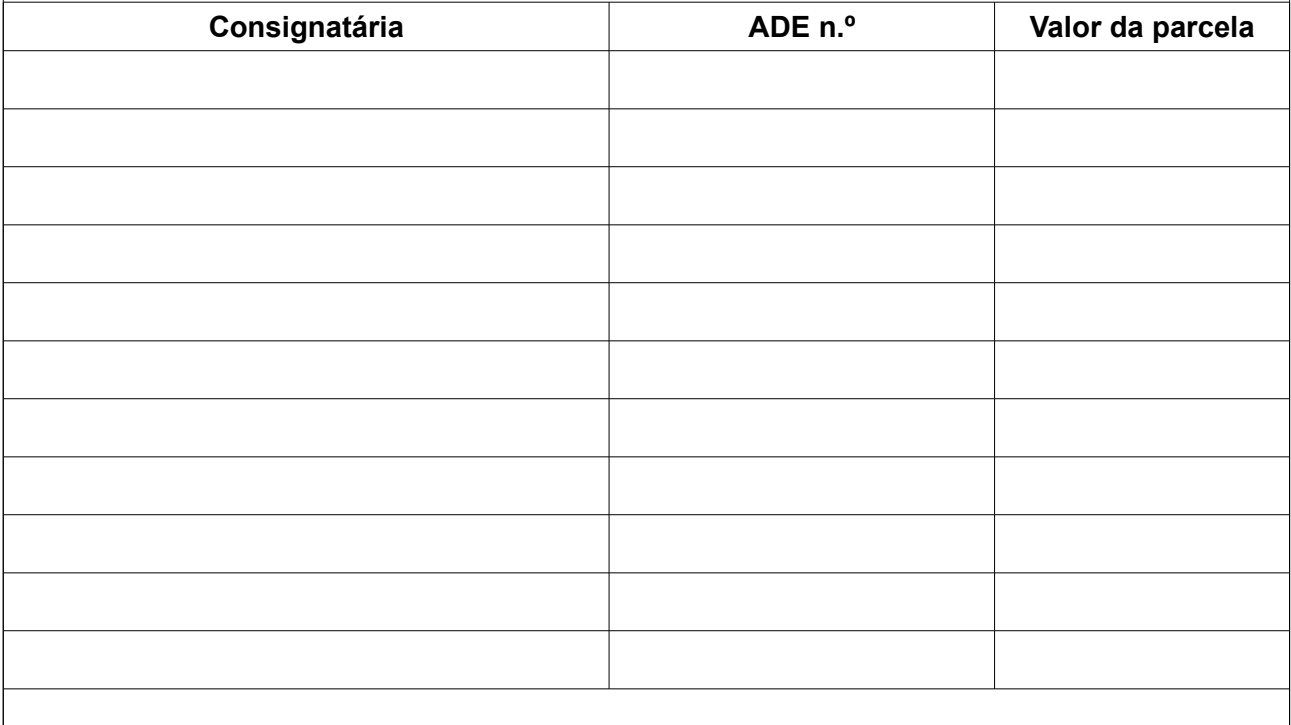

Local, data

Servidor